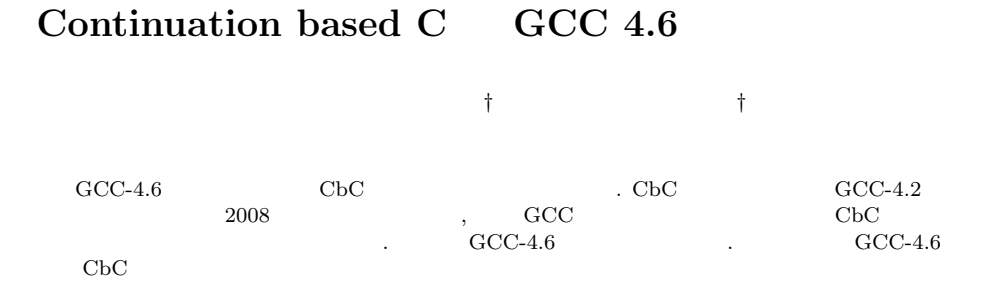

# **The implementation of Continuation based C Compiler on GCC 4.6**

Nobuyasu Oshiro*†* and Shinji Kono*†*

We implemented Continuation based C Compiler on GCC-4.6. CbC Compiler on GCC-4.2 was developed on 2008. Since then we kept to update it. In this paper, we introduce implemented Continuation based C Compiler on GCC-4.6.

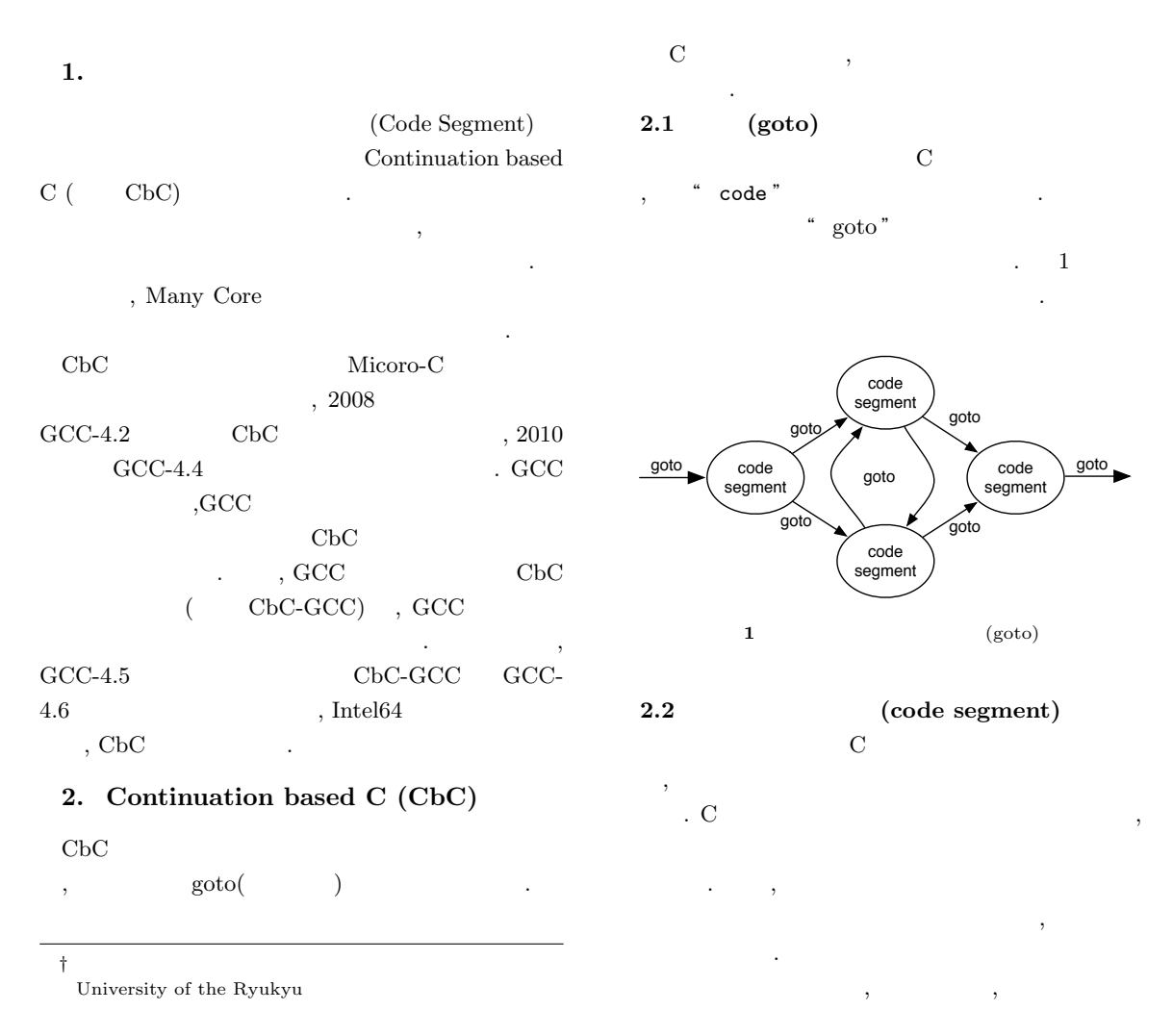

```
..code print_factorial(int prod)
{
  print f('factorial = \mathcal{A}\n^" , prod);ext{ (0)};
}
...code factorial0 (int prod, int x)
{
  if (x \ge 1) {
    goto f a c t o r i a l 0 ( prod∗x , x−1);
  } e l s e {
    goto print_factorial(prod);
  }
}
\text{\_code}.code factorial (int x)
{
  goto factorial (1, x);
}
```
**2** CbC

ルで行えるようになる. ?? CbC  $\mathbf x$ なっている.

#### **3. GCC 3**

GCC-4.6  $,\text{GCC}$  3 内部表現について  $3.1 \quad 3$ GCC Generic Tree, GIMPLE, RTL

 $\overline{3}$  3  $\overline{3}$ Generic Tree, GIMPLE, RTL  $\,$ ,  $\,$  $3 \tcdot \text{GCC}$ 

ブラ言語出力までの流れを表した図である.

# **3.1.1 Generic Tree**

Generic Tree ,  $\,$ . CbC parse Generic Tree the set of the set of the set of the set of the set of the set of the set of the set of the set of the set of the set of the set of the set of the set of the set of the set of the set of the set of the set of **3.1.2 GIMPLE** Generic Tree GIMPLE . GIMPLE Generic Tree 2000 and 2000 and 2000 and 2000 and 2000 and 2000 and 2000 and 2000 and 2000 and 2000 and 2000 and 2000 and 2000 and 2000 and 2000 and 2000 and 2000 and 2000 and 2000 and 2000 and 2000 and 2000 and 2000 and 2000 and 2

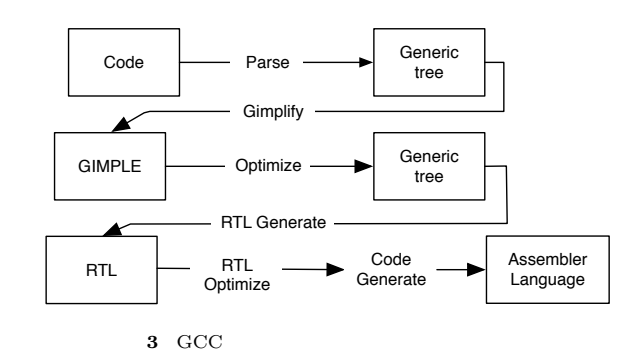

 $\ddots$  1 4 , GIMPLE Generic Tree . CbC

# **3.1.3 Register Transfer Language (RTL)** GIMPLE RTL . RTL

 $\,$ ,  $\rm RTL$ れる. CbC  $\qquad \qquad , \qquad \text{RTL}$ 1 Tail Call Elimination

てくる.

への実装について述べていく.

の実装では特に修正は加えていない.

## **4. GCC-4.6**

CbC GCC  $GCC-4.6$ 

#### **4.1 Tail Call Elimination**

CbC  $GCC$  1 , Tail Call Elimination (according to  $\sim$ , call imp and the set of the set of the set of the set of the set of the set of the set of the set of the set of the set of the set of the set of the set of the set of the set of the set of the set of the set of the set of the s Elimination

 $\mathbf{r}$ 

funcB jmp funcC . funcC ,  $\text{funcB}$   $\text{funcA}$  .

**4.1.1 expand call** Tail Call Elimination expand\_call expand\_call expand\_call

Tail Call Elimination える条件は以下になる.

- caller callee
- **•** The contract of the contract of the contract of the contract of the contract of the contract of the contract of the contract of the contract of the contract of the contract of the contract of the contract of the cont

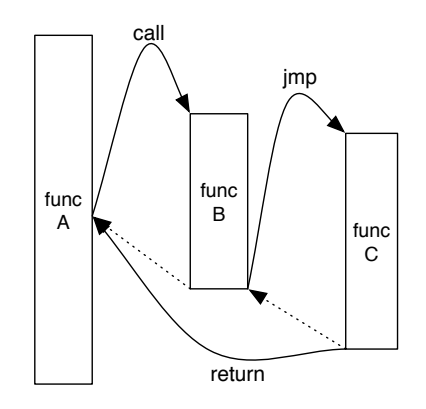

**4** Tail Call Elimination

*•* 呼出先関数の引数に用いられるスタックサイズが 呼出元関数のそれより少ない. *•* 引数の並びのコピーに上書きがない.

CbC , せている.

- *•* コードセグメントは void 型で統一する
- C <sub>goto</sub> goto

は返す値の型チェックを行わない.

- *<u>retrun</u>*
- **•**  $\overline{a}$
- 
- *•* 引数は一旦, 一時変数にコピーして重なりがない

 $\,$ インタを変えずにスタックを扱うことができる. これ  $\rm CbC$  1  $\rm C5$ 

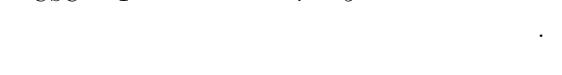

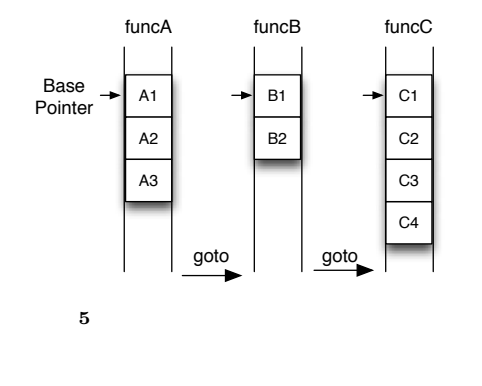

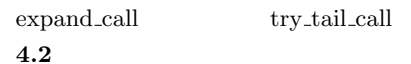

 $\alpha$ , contracts to  $\alpha$ 

 ${\rm fastcall} \qquad \quad {\rm fastcall}$  $\lambda$ 上を図る.

#### **4.2.1 fastcall**

しているソースである.

 $fastcall$  $\sim$  C fastcall  $\textit{\textbf{I}}\xspace = \textit{\textbf{I}}\xspace + \textit{\textbf{I}}\xspace + \textit{\textbf{I}}\xspace$ 

 $\cdot$   $\cdot$   $\cdot$   $\cdot$   $\cdot$ ,fastcall  $6$  fastcall

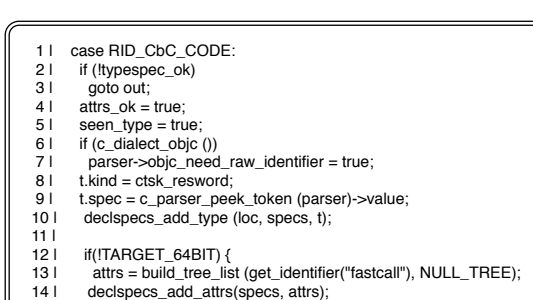

- 15 | } 16 |
	-
- 17 | c\_parser\_consume\_token (parser); 18 | break;
	-

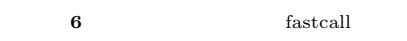

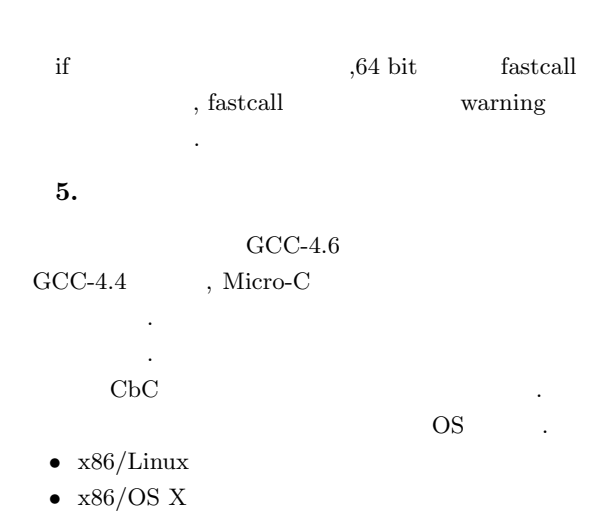

,  $(-\text{O}0)$  $)$   $(-O2$ -fomit-framepointer)  $2, \t- m32$ 

### $-m64$  $1 \qquad , \quad 2 \qquad .$

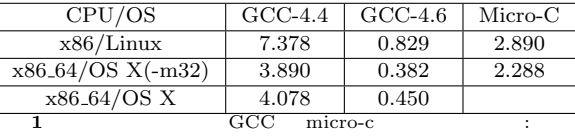

 $)(\qquad)$ 

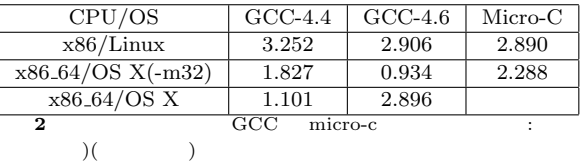

1)  $\therefore$  CbC gcc  $\qquad$   $\qquad$   $\hspace{1.6cm}$ ".  $\hspace{1.6cm}$  19 , Sep, 2002<br> $:$ 2)  $\vdots$   $\mathbf{C}$  $\frac{17}{2}$  . , Sep,  $2000\,$ 3)  $\frac{1}{\sqrt{C}CC-4.2}$   $\therefore$  Continuation based C  $GCC-4.2$  $\frac{1}{2008}$ <br> $\frac{2008}{1008}$ 4)  $, \qquad : "$  Continuation based C GCC  $($ , 2010  $(5)$  ,  $\vdots$  Continuation based  $C$   $\hspace{1cm}$  ".

 $($ , 2008 6)  $\overrightarrow{B}$  ,  $\overrightarrow{C}$  continuation based C

装 ". 琉球大学大学院 理工学研究科 情報工学専  $($ , 2002

7) GNU Compiler Collection (GCC) Internals:

" http://gcc.gnu.org/onlinedocs/gccint/ "